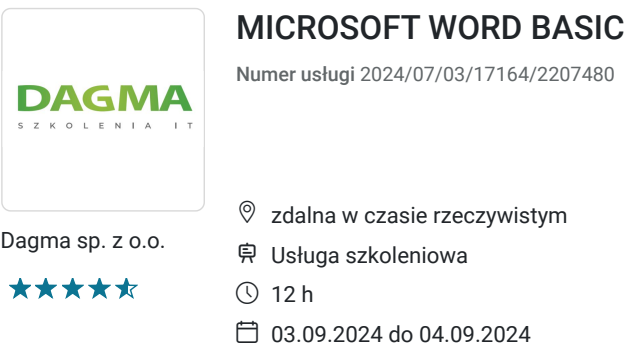

725,70 PLN brutto 590,00 PLN netto 60,48 PLN brutto/h 49,17 PLN netto/h

# Informacje podstawowe

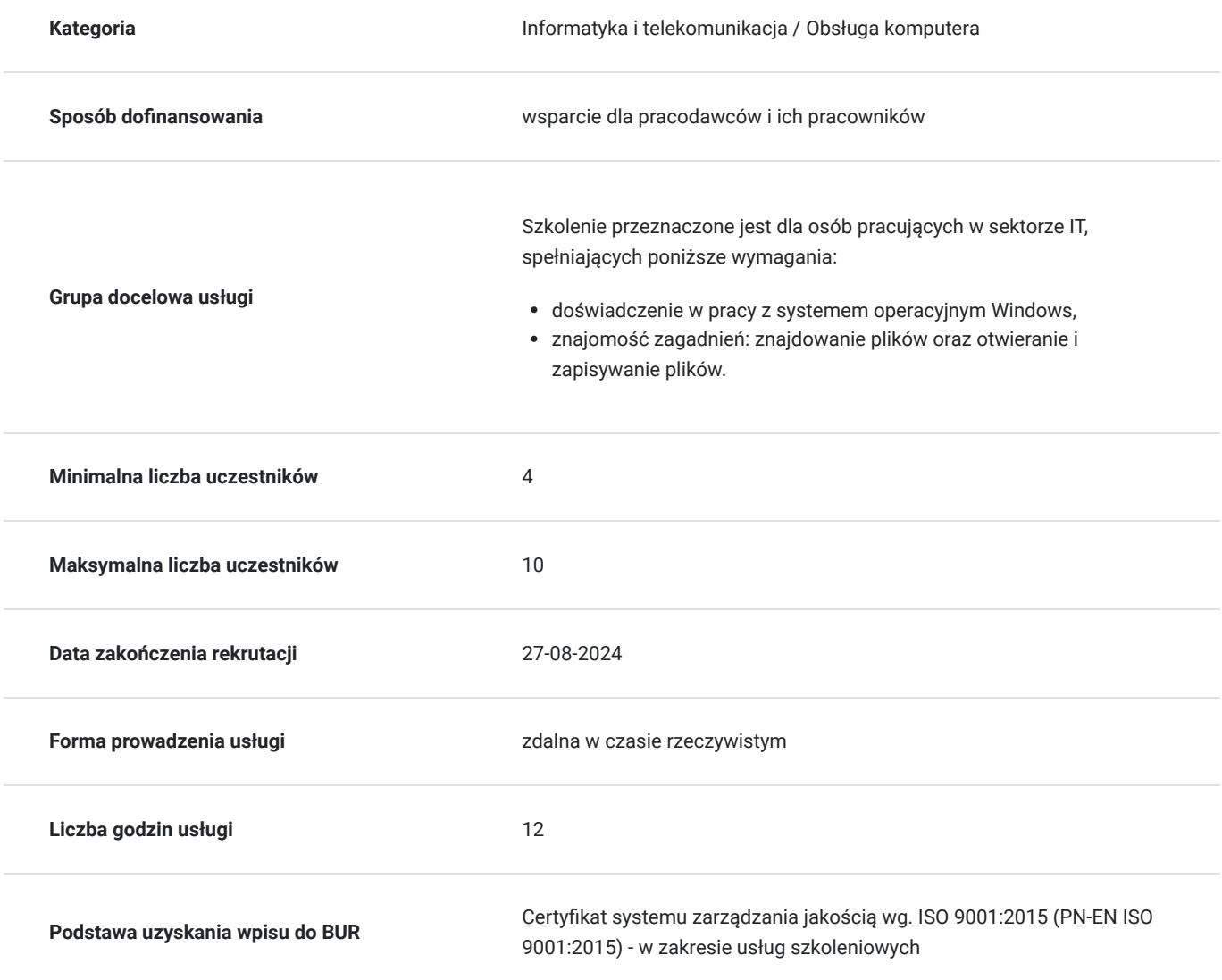

## Cel

### **Cel edukacyjny**

Celem szkolenia jest dostarczenie kompetencji z zakresu MICROSOFT WORD BASIC Uczestnik będzie samodzielnie pisał poprawne teksty, unikał typowych błędów,

sprawniej tworzył przejrzyste i czytelne dokumenty.

Uczestnik po ukończonym szkoleniu nabędzie kompetencje społeczne takie jak samokształcenie, rozwiązywanie problemów, kreatywność w działaniu.

### **Efekty uczenia się oraz kryteria weryfikacji ich osiągnięcia i Metody walidacji**

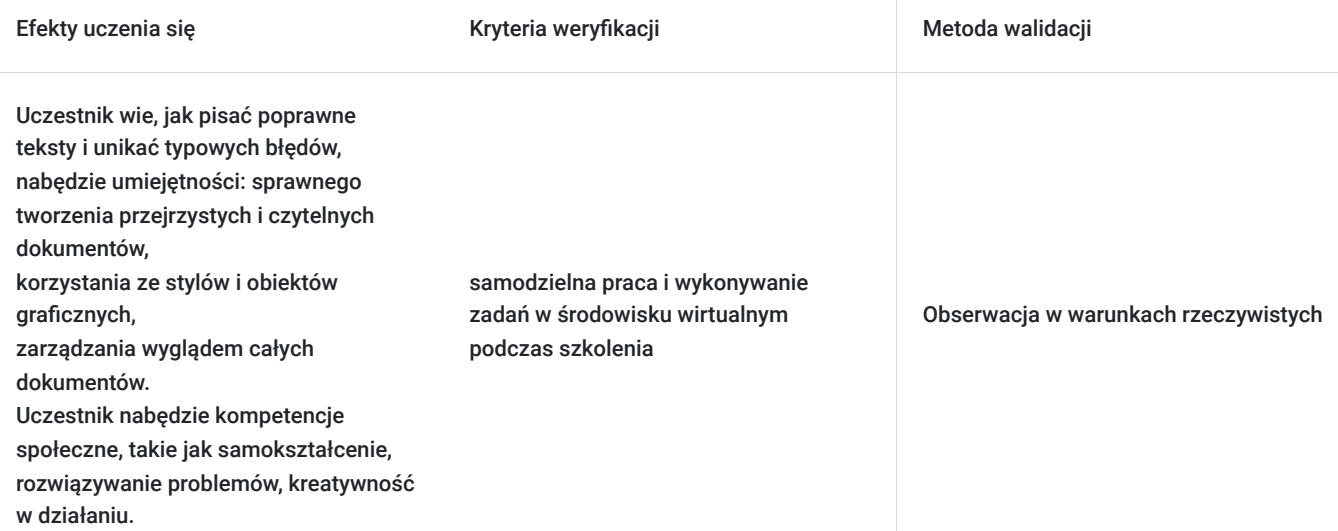

# Kwalifikacje

#### **Kompetencje**

Usługa prowadzi do nabycia kompetencji.

#### **Warunki uznania kompetencji**

Pytanie 1. Czy dokument potwierdzający uzyskanie kompetencji zawiera opis efektów uczenia się?

Tak

Pytanie 2. Czy dokument potwierdza, że walidacja została przeprowadzona w oparciu o zdefiniowane w efektach uczenia się kryteria ich weryfikacji?

Tak

Pytanie 3. Czy dokument potwierdza zastosowanie rozwiązań zapewniających rozdzielenie procesów kształcenia i szkolenia od walidacji?

Tak

## Program

**Moduł 1** - zajęcia teoretyczne (wykład)

OPIS PROGRAMU.

- Funkcje programu
- Instalacja i uruchomienie programu
- Inne edytory tekstów (darmowe i odpłatne)

#### **Moduł 2** - zajęcia teoretyczne (wykład)

#### ŚRODOWISKO ROBOCZE EDYTORA TEKSTÓW

- menu rozwijalne
- pasek narzędziowy standardowy i pasek formatowanie
- pionowy pasek przewijania i poziomy pasek przewijania, suwak
- linia stanu

KORZYSTANIE Z POMOCY.

**Moduł 3** - zajęcia praktyczne (ćwiczenia)

TWORZENIE, OTWIERANIE I ZACHOWYWANIE DOKUMENTÓW.

- tworzenie nowego dokumentu
- otwieranie dokumentu
- zachowywanie dokumentu
- zachowywanie dokumentu z nową nazwą
- zamykanie dokumentu

PODSTAWY POPRAWNEJ EDYCJI TEKSTÓW.

- ćwiczenia w pisaniu teksów
- przykłady typowych błędów i jak ich unikać
- gdzie szukać pomocy by pisać poprawnie
- co to jest "skład tekstu" i "łamanie"

DRUKOWANIE DOKUMENTU W CAŁOŚCI LUB FRAGMENTU.

**Moduł 4** - zajęcia teoretyczne (wykład)

HIERARCHIA ELEMENTÓW EDYTORA.

znak, słowo, akapit, strona, sekcja, dokument

FORMATOWANIE ZNAKÓW. ZMIANA WYGLĄDU TEKSTU.

FORMATOWANIE AKAPITÓW. ZMIANA UŁOŻENIA AKAPITU.

#### **Moduł 5** - zajęcia praktyczne (ćwiczenia)

UKŁAD STRONY. ZARZĄDZANIE WYGLĄDEM CAŁEGO DOKUMENTU.

STYLE: CZYM SĄ I JAK Z NICH KORZYSTAĆ.

**Moduł 6** - zajęcia praktyczne (ćwiczenia)

TABELKI. TWORZENIE I MODYFIKACJA.

WSTAWIANIE OBIEKTÓW: CLIPART, WORDART… I ZARZĄDZANIE NIMI.

PREZENTACJA INNYCH MOŻLIWOŚCI PROGRAMU.

Godzinowy harmonogram usługi ma charakter orientacyjny - trener, w zależności od potrzeb uczestników, może zmienić długość poszczególnych modułów (przy zachowaniu łącznego wymiaru 12 godz. lekcyjnych). Podczas szkolenia, w zależności od potrzeb uczestników, będą robione krótkie przerwy. Trener ustali z uczestnikami konkretne godziny przerw.

## Harmonogram

Liczba przedmiotów/zajęć: 0

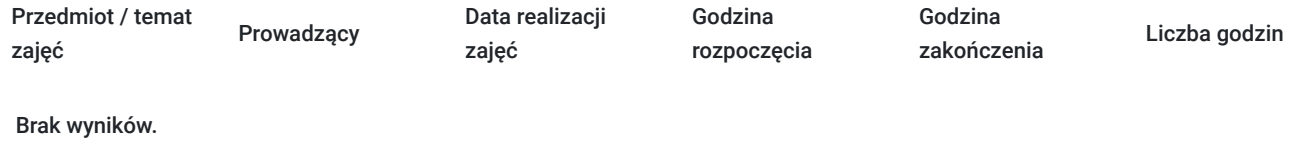

## Cennik

### **Cennik**

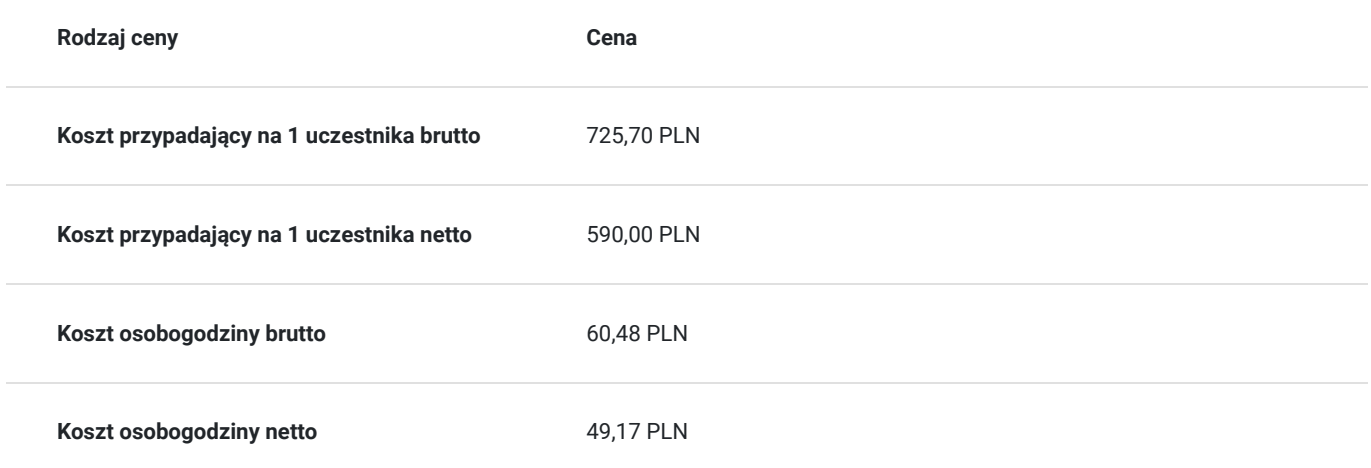

## Prowadzący

Liczba prowadzących: 0

Brak wyników.

# Informacje dodatkowe

### **Informacje o materiałach dla uczestników usługi**

- materiały dydaktyczne w formie elektronicznej (e-book, lub dostęp do materiałów autorskich, przygotowanych przez trenera) przesyłane na adres e-mail uczestnika
- dostęp do przygotowanego środowiska wirtualnego

### **Warunki uczestnictwa**

Prosimy o zapisanie się na szkolenie przez naszą stronę internetową **www.acsdagma.com.pl** w celu rezerwacji miejsca.

### **Informacje dodatkowe**

- Jedna godzina lekcyjna to 45 minut
- W cenę szkolenia nie wchodzą koszta związane z dojazdem, wyżywieniem oraz noclegiem.
- Szkolenie nie zawiera egzaminu.
- Uczestnik otrzyma zaświadczenie ACS o ukończeniu szkolenia
- Uczestnik ma możliwość złożenia reklamacji po zrealizowanej usłudze, sporządzając ją w formie pisemnej (na wniosku reklamacyjnym) i odsyłając na adres szkolenia@dagma.pl. Reklamacja zostaje rozpatrzona do 30 dni od dnia otrzymania dokumentu przez Autoryzowane Centrum Szkoleniowe DAGMA.

# Warunki techniczne

#### **WARUNKITECHNICZNE:**

a) platforma/rodzaj komunikatora, za pośrednictwem którego prowadzona będzie usługa:

#### **ZOOM i/lub MS Teams**

w przypadku kilku uczestników przebywających w jednym pomieszczeniu, istnieją dwie możliwości udziału w szkoleniu:

1) każda osoba bierze udział w szkoleniu osobno (korzystając z oddzielnych komputerów), wówczas należy wyciszyć dźwięki z otoczenia by uniknąć sprzężeń;

2) otrzymujecie jedno zaproszenie, wówczas kilka osób uczestniczy w szkoleniu za pośrednictwem jednego komputera

- Można łatwo udostępniać sobie ekran, oglądać pliki, bazę handlową, XLS itd.

- b) minimalne wymagania sprzętowe, jakie musi spełniać komputer Uczestnika lub inne urządzenie do zdalnej komunikacji:
- Uczestnik potrzebuje komputer z przeglądarką Chrome lub Edge (NIE firefox), mikrofon, głośniki.
- c) minimalne wymagania dotyczące parametrów łącza sieciowego, jakim musi dysponować Uczestnik:
- łącze internetowe o przepustowości minimum 10Mbit,

d) niezbędne oprogramowanie umożliwiające Uczestnikom dostęp do prezentowanych treści i materiałów:

- uczestnik na tydzień przed szkoleniem otrzyma maila organizacyjnego, ze szczegółową instrukcją pobrania darmowej platformy ZOOM.
- Z platformy MS Teams można korzystać za pośrednictwem przeglądarki, nie trzeba nic instalować.

e) okres ważności linku:

link będzie aktywny od pierwszego dnia rozpoczęcia się szkolenia do ostatniego dnia trwania usługi (czyt. od 22 września do 23 września)

Szczegóły, związane z prowadzonymi przez nas szkoleniami online, znajdziesz na naszej stronie: https://www.acsdagma.com/pl/szkolenia-online

## Kontakt

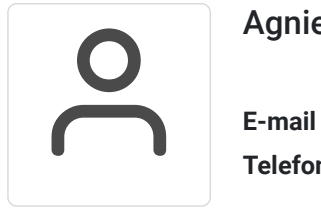

#### Agnieszka Palenga

**E-mail** palenga.a@dagma.pl **Telefon** (+48) 327 931 139